## **Talking Teaching and Learning**

Welcome to our online T&L bulletin #2, which will be available weekly to share best practice and new Teaching and Learning functions on Teams.

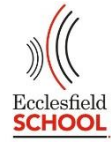

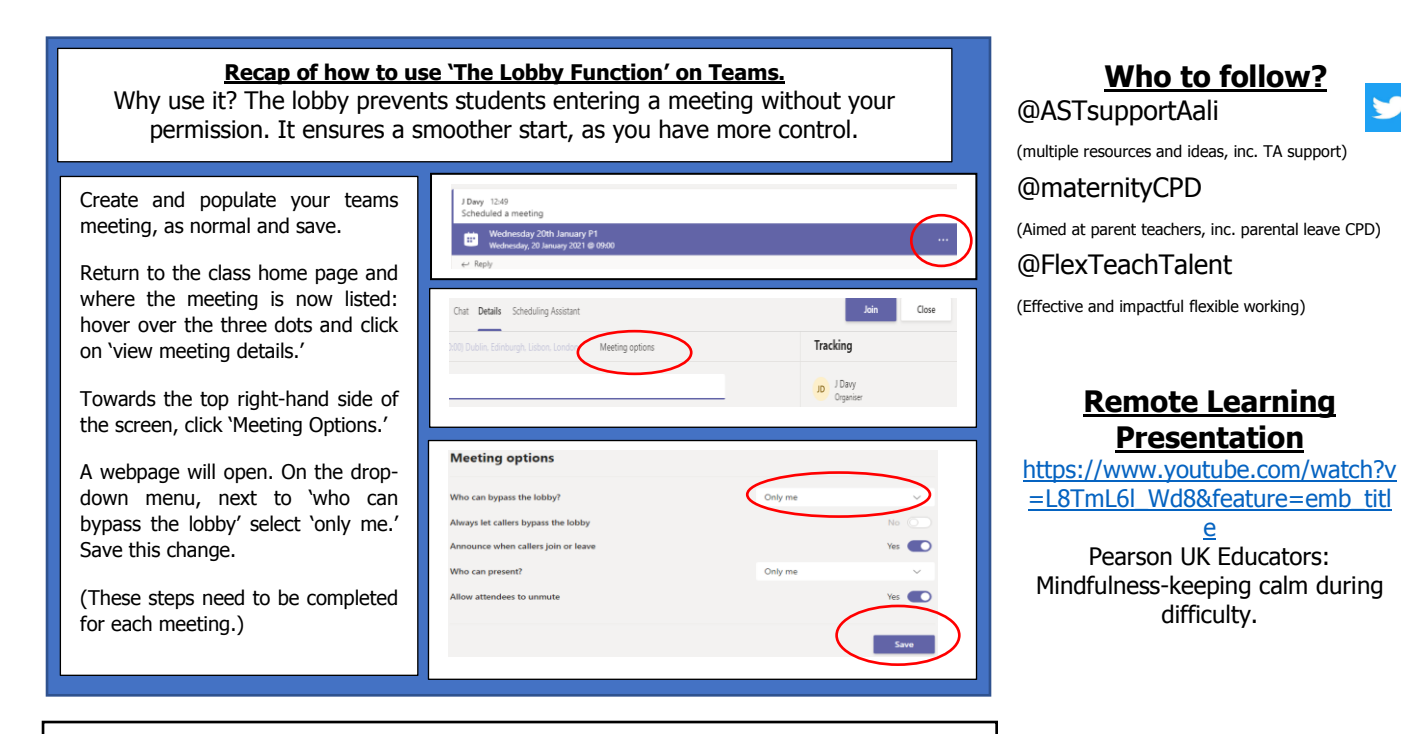

## **Microsoft Teams Tip:**

If you want to check the class engagement with assignments, simply click 'grades' at the top of a class home page. From here you are easily able to view the consistency of individual students.

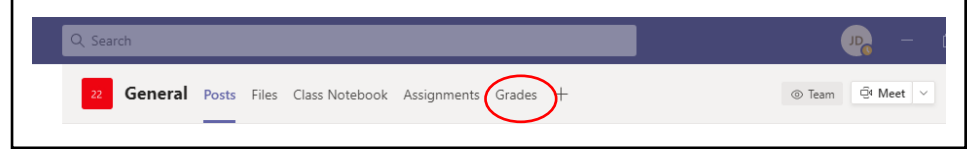

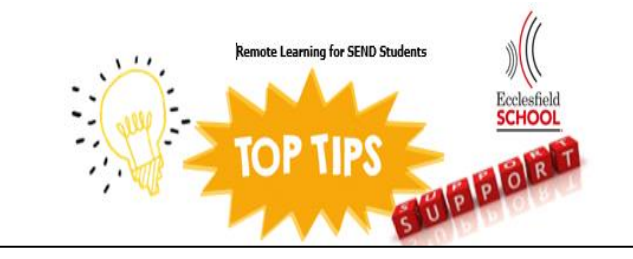

**Have you tried immersive reader on Teams?** This is a great tool for students who suffer from visual stress (and need coloured overlays), use a reading ruler, or just generally struggle with their reading, SpLD students in particular will benefit. <https://youtu.be/sv-mIrzxN6I>

## **This week in T&L briefing the team will share ideas for the following strategies:**

**Remote Learning CPD** <https://teachertapp.co.uk/> Through daily teacher led interaction, with simple questioning, TT app gives an insight into UK school wide thinking. TT also offers ongoing CPD, through regularly updated blogs and articles.

- 1: Prior to the lesson.
- 2: Start of every lesson.
- 5: Checking the learning.
- 7: Quick wins.
- 10: Getting feedback.

**Remember you can replay the briefings at: [https://mle.eccoschool.com/staff/SitePages/Tuesday%2](https://mle.eccoschool.com/staff/SitePages/Tuesday%20Teaching%20and%20Learning%20Briefings%20and%20Thursday%20Routines.aspx) [0Teaching%20and%20Learning%20Briefings%20and%](https://mle.eccoschool.com/staff/SitePages/Tuesday%20Teaching%20and%20Learning%20Briefings%20and%20Thursday%20Routines.aspx) [20Thursday%20Routines.aspx](https://mle.eccoschool.com/staff/SitePages/Tuesday%20Teaching%20and%20Learning%20Briefings%20and%20Thursday%20Routines.aspx)**

## **Rewards: Want to say well done to a student or a class for high quality work and effort?** Nominate for COTW or a T&L Certificate.

**Or why not email parents?** They love hearing praise, for their children and it frequently has a positive impact at home. **TOP TIP:** BCC in multiple parents (this is a GDPR must, when emailing multiple contacts) and use a standard template, to save time.

**Example template:** I am pleased to confirm that your child continues to produce excellent work, over the past two weeks. The amount of effort they are dedicating, to each lesson and hand in, is of a very high standard, considering the difficult circumstances. Well done!

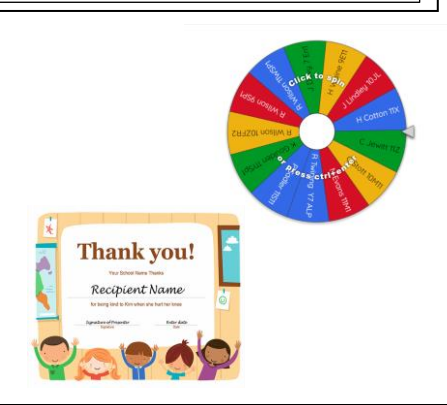